# **Delete PhoneCallEvents**

This method allows deleting a phone call event in particular contexts such as User, Organization or global.

- [Request/Response model](#page-0-0)
	- <sup>o</sup> [Overview](#page-0-1)
	- [Request](#page-0-2)
	- <sup>o</sup> [Response](#page-0-3)
- [Examples](#page-1-0)

# <span id="page-0-0"></span>Request/Response model

# <span id="page-0-1"></span>**Overview**

Use this request to delete phone call events.

If successful, the Service returns the Id of the deleted [PhoneCallEvent](https://wiki.4psa.com/display/VNUAPI30/PhoneCallEvents+Resource) .

The request is made by an App that is registered to a User account.

To delete a particular phonecall event in a desired context, issue a HTTP DELETE request:

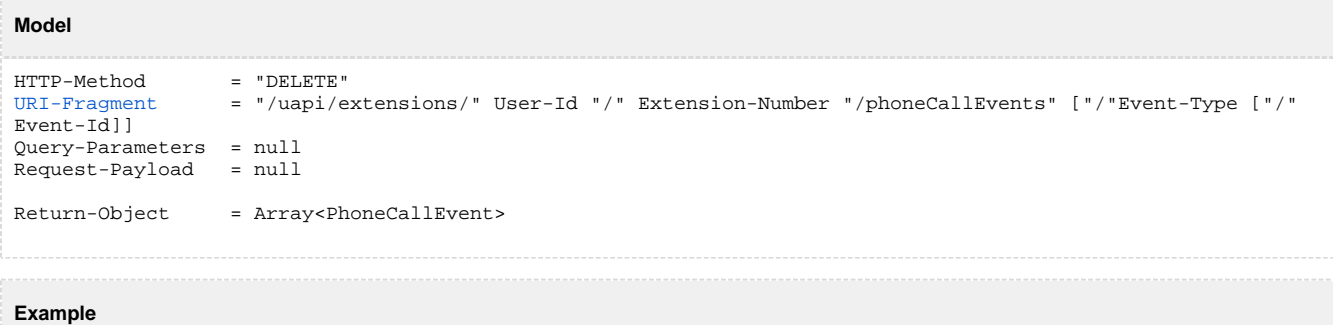

```
DELETE /uapi/extensions/@me/0003*210/phoneCallEvents/0/NqeyDRqo4FtabmFj8gNWq3hsiGNYyq HTTP/1.1
HOST uapi.voipnow.com
Content Type: application/json
Authorization: Bearer token
```
# <span id="page-0-2"></span>**Request**

This section describes how to format the request to the service.

### <span id="page-0-4"></span>**URI fragment**

The following parameters must be sent in the URI fragment:

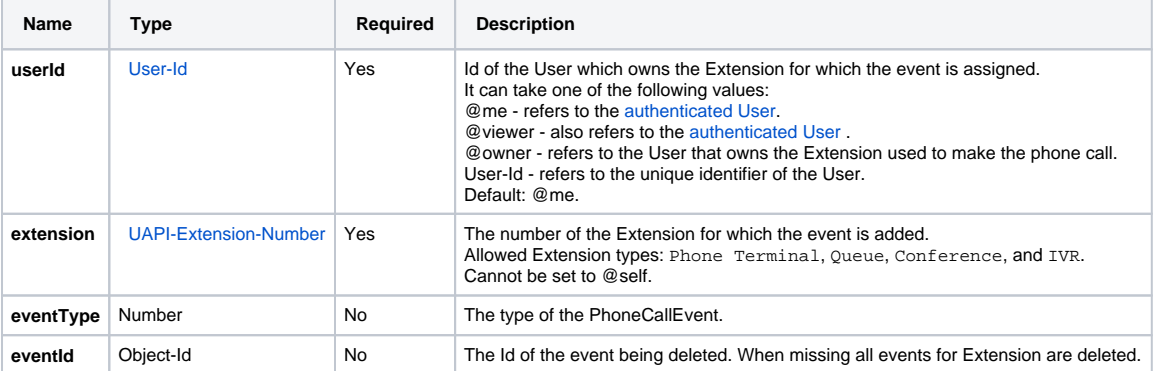

# <span id="page-0-3"></span>**Response**

#### **Success**

If successful, the Service returns the Id of the deleted [PhoneCallEvent](https://wiki.4psa.com/display/VNUAPI30/PhoneCallEvents+Resource) and the following HTTP statuses:

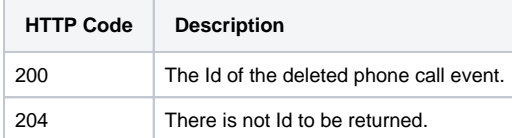

### **Failure**

When it fails, the request returns the following error codes:

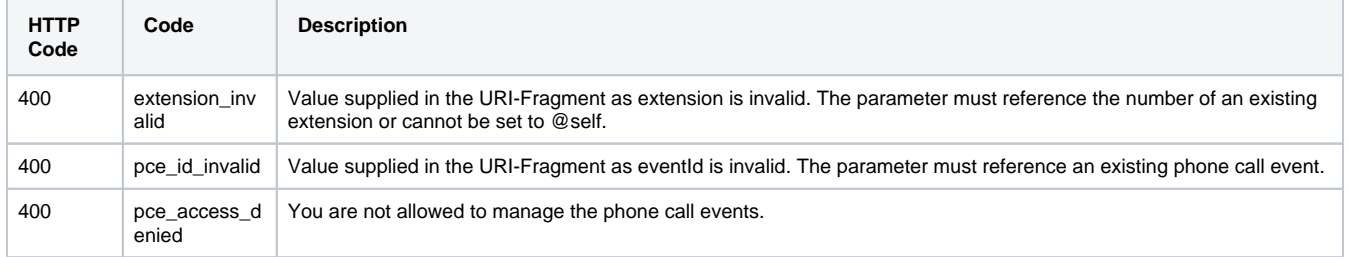

# <span id="page-1-0"></span>Examples

Below you can find two examples that will help you understand the request and the response:

### **Delete a PhoneCallEvent**

This example deletes a phone call event assigned to extension 0003\*210. The request is made by an App on behalf of a User.

#### **HTTP Request**

```
DELETE /uapi/extensions/@me/0003*210/phoneCallEvents/0/NqeyDRqo4FtabmFj8gNWq3hsiGNYyq HTTP/1.1
HOST uapi.voipnow.com
Content Type: application/json
Authorization: Bearer token
```
Assuming that the request has been successful, the Service sends the following answer:

### **HTTP Response**

```
HTTP/1.1 200 OK
...
[
  { "id": "NqeyDRqo4FtabmFj8gNWq3hsiGNYyq" }
\overline{1}
```
### **Delete Multiple PhoneCallEvents**

This example deletes all phone call events assigned to extension 0003\*210. The request is made by an App on behalf of a User.

### **HTTP Request**

```
DELETE /uapi/extensions/@me/0003*210/phoneCallEvents
HOST uapi.voipnow.com
Content Type: application/json
Authorization: Bearer token
```
Assuming that the request has been successful, the Service sends the following answer:

### **HTTP Response**

HTTP/1.1 200 OK

... [

```
 { "id": "NqeyDRqo4FtabmFj8gNWq3hsiGNYyq" },
 { "id": "Asds2qw2frtabmFj8gNWq3hsiGNYyq" },
 { "id": "GOp2s68AfgtabmFj8gNWq3hsiGNYyq" } 
\int
```